## **Installer - Feature #28084**

# **Store altered defaults in hiera**

10/17/2019 03:52 PM - Ewoud Kohl van Wijngaarden

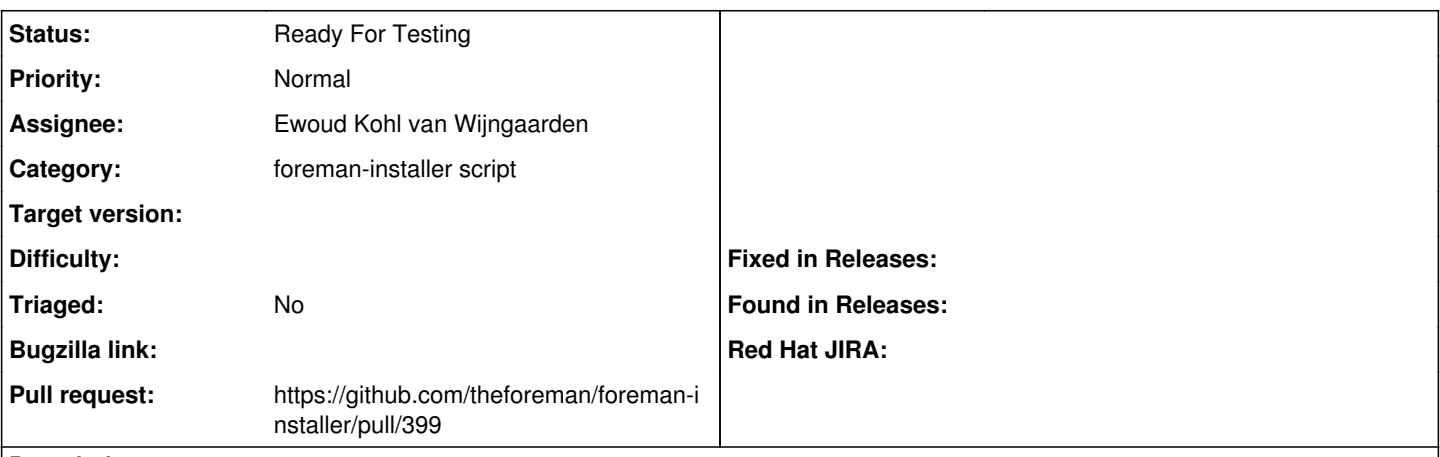

## **Description**

Currently the non-default values are stored in the answers file. The downside is that using --reset-\$param doesn't work as expected. Kafo 4 provides the scenario id in a fact which allows specifying another layer in hiera.yaml. Hiera is also always loaded (with answers only when needed). This allows using a proper reset. It also allows shipping non-default values for disabled modules.

#### **History**

### **#1 - 10/17/2019 03:55 PM - The Foreman Bot**

*- Status changed from New to Ready For Testing*

*- Assignee set to Ewoud Kohl van Wijngaarden*

*- Pull request https://github.com/theforeman/foreman-installer/pull/399 added*